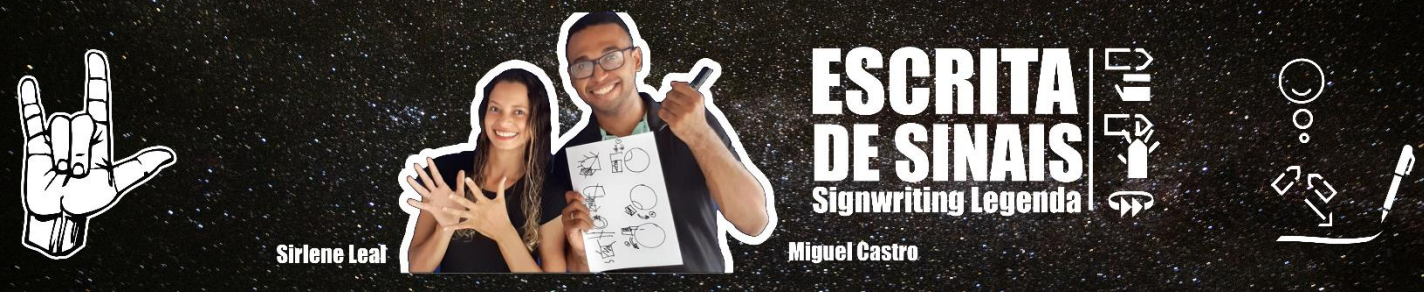

## **Atividade Escrita de Sinais Legenda**

01) Adicione somente os grafemas de contato no sinais sinais abaixo

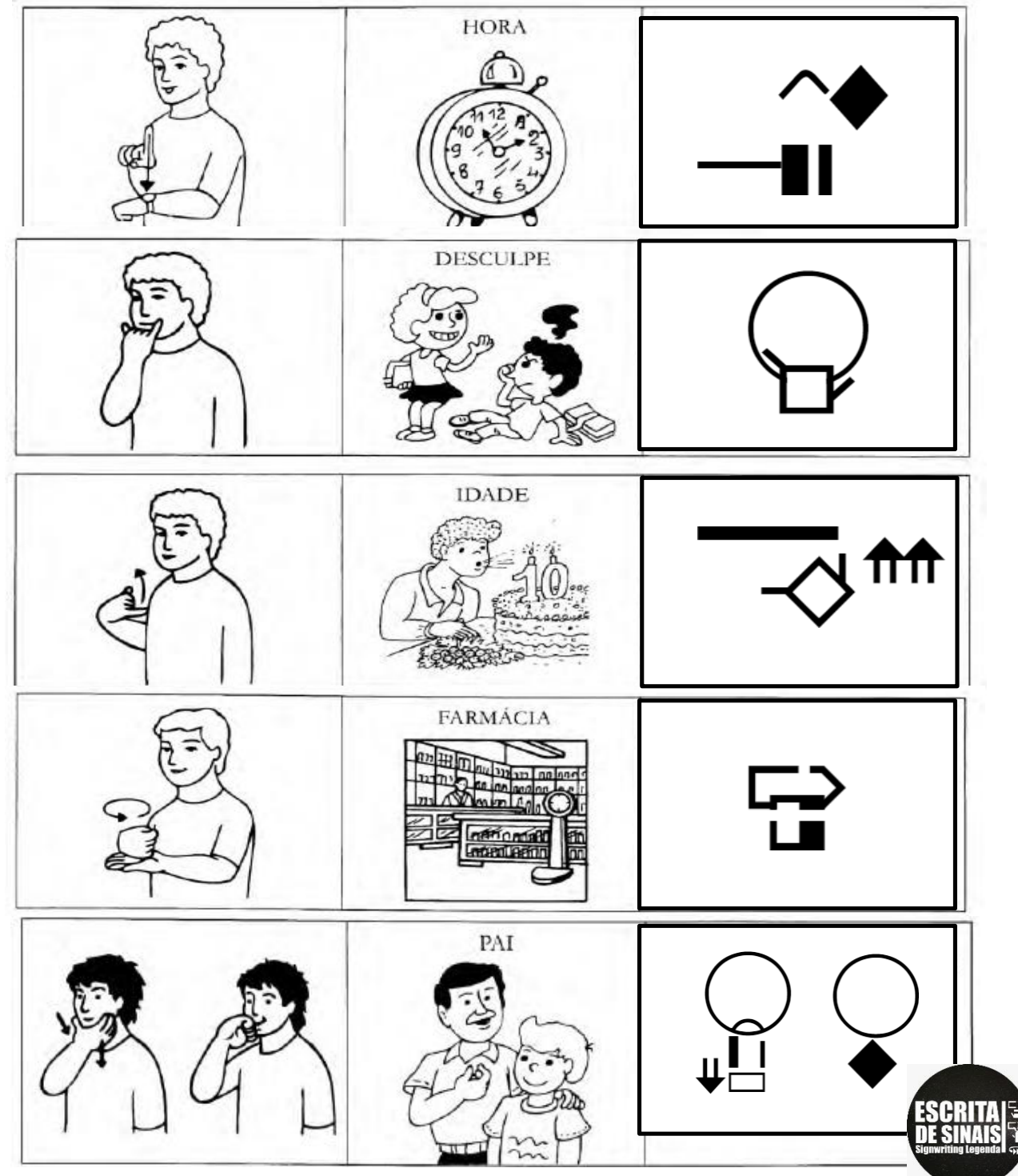